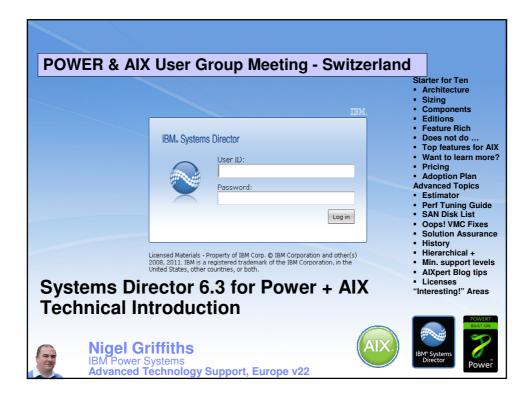

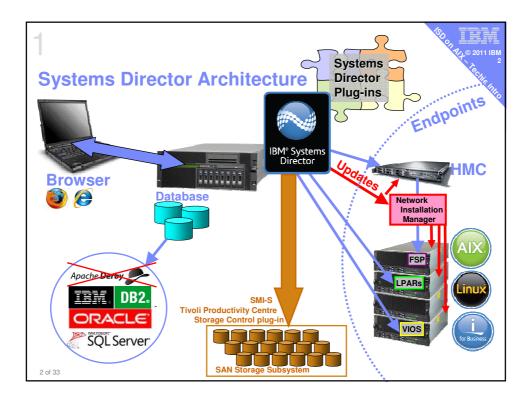

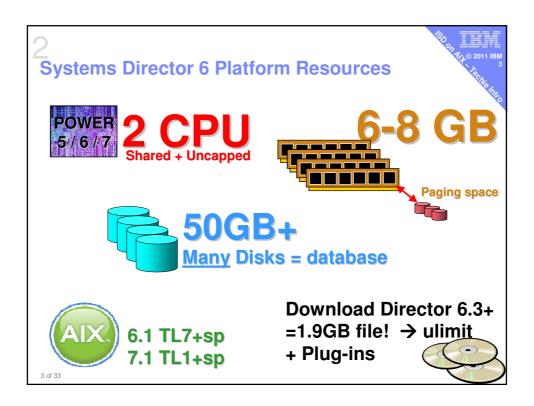

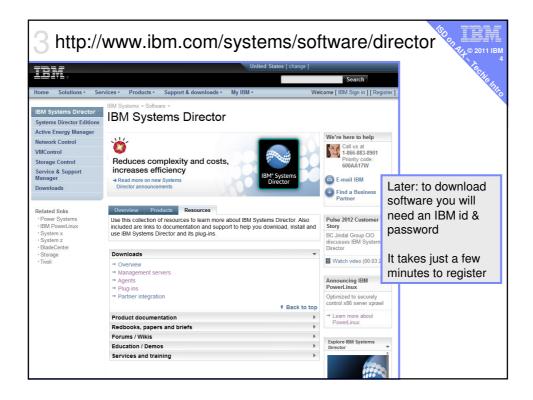

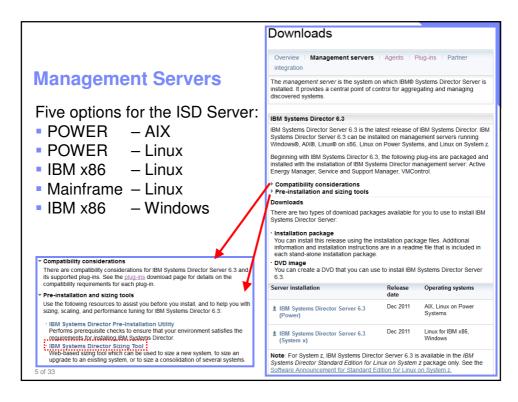

|                                                      | ten (* 1814)                                                                                                    |
|------------------------------------------------------|----------------------------------------------------------------------------------------------------|
| Common Agents (CA)                                   | Downloads                                                                                                    |
| HMC, IVM, VIOS & AIX                                 | Overview   Management servers   Agents   Plug-Ins   Partner<br>integration                                                                                                    |
| all come with Common Agent already installed for the | The operating system agents serve as the control point for accessing operating<br>system and host information. These agents run on operating system-based and<br>hardware-based systems that can be discovered and managed by IBM® Systems<br>Director. The level of system management depends on the agent that is installed<br>on the system: Common Agent or Platform Agent. |
| past 3 years                                         | Common Agent provides a rich set of security and deployment function, including<br>discovering systems, monitoring health, managing alerts, managing power, and<br>others. Learn more.                                                                                                    |
| If old or you want to upgrade                        | Platform Agent provides a subset of the function provided by Common Agent<br>and is well suited to environments that require a smaller footprint without<br>sacrificing manageability. Learn more.                                                                                                    |
| Download it from here                                | Remote deployment using Agent Installation wizard (recommended)<br>Import Common or Platform Agents into IBM Systems Director Server and use the<br>IBM Systems Director Agent Installation wizard to install.                                                                                                    |
| Remote Deploy is getting ISD                         | Select the agent version that matches the IBM Systems Director Server version<br>running on your management server:                                                                                                    |
| to install it                                        | Download Version 6.3.x [ Power Systems   System x   System z ]                                                                                                    |
|                                                      | ± Download Version 6.2.x                                                                                                    |
|                                                      | Download Version 6.1.x                                                                                                    |
| I prefer the Manual install                          | Manual installation<br>Install Common or Platform Agents manually, directly onto the managed system.                                                                                                    |
| <ul> <li>smitty installp</li> </ul>                  | Select the agent version that matches the IBM Systems Director Server version<br>running on your management server:                                                                                                    |
|                                                      | Download Version 6.3.x [ Power Systems ]     System x   System z ]     Download Version 6.2.x                                                                                                    |
| Also here CA for IBM i, Linux, Windows               | ≛ Download Version 6.1.x                                                                                                    |

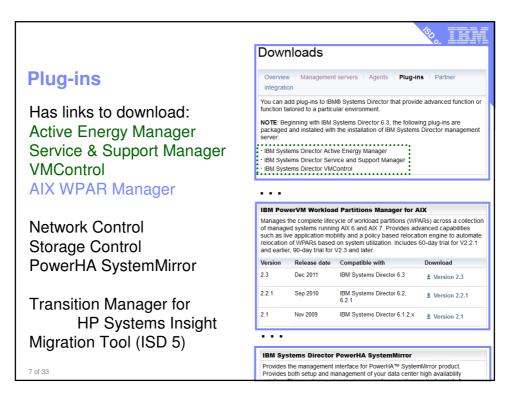

|                                                                                                    | Downloads                                                                                                    |
|----------------------------------------------------------------------------------------------------|----------------------------------------------------------------------------------------------------|
|                                                                                                    | Overview   Management servers   Agents   Plug-ins   Partner 8<br>integration                                                                                                    |
| Partners + Integration                                                                               | IBM® System Director's open design point and support for industry standards<br>helps management vendors offer customers comprehensive systems management<br>solutions that work together in a seamless, complementary fashion. The result is<br>more choice and more capability from a consistent, single interface.                                                                                                    |
| Has links to download:                                                                               | Upward integration modules                                                                                                    |
| <ul> <li>Tivoli® Management Framework</li> <li>Tivoli NetView®</li> <li>HP OpenView</li> </ul>       | IBM Systems Director upward integration modules (UINs) and management packs<br>enable your workgroup and enlerptice-management products to interpret and<br>display data that is provided by Common Agents and Fatform Agents. These<br>modules provide enhancements to the enlerptice-management products that you<br>can use to collect inventory data, view IBM Systems Director software packages.<br>and for some UIMs, distribute IBM Systems Director software packages.<br>IBM Systems Director enables you to make the most of your existing enterprise. |
| <ul> <li>ISD Active Energy Manager plug-in<br/>for VMware vSphere</li> <li>CA™ Unicenter®</li> </ul> | management structure by upwardly integrating with these management software<br>solutions:<br>• Twold Management Framework<br>• Twoll NetView® 7.1x (Windows and Linux)                                                                                                    |
| <ul> <li>IBM Hardware Management Packs<br/>for Microsoft System Center</li> </ul>                    | HP OpenView NMN 7.0 1 and 7.5 1 (Windows and Linux)     HP OpenView Operations for Windows 7.5 (Windows)     IBM Systems Director Active Energy Manager plug-in for VMware VSphere         •CA <sup>™</sup> Unicentie® NSM 3.1 and r11 (Windows)     IBM tradrawer Management Packs for Mircosoft System Center Operations                                                                                                    |
| Operations Manager 2007                                                                              | Manager 2007<br>& Download upward integration modules                                                                                                    |
|                                                                                                    | Partner plug-ins                                                                                                    |
| <ul><li>Blade Networks Technologies</li><li>Cisco</li></ul>                                          | In addition to <u>EM objections</u> , EMI Systems Director plug-ins developed by partners<br>are also available for customers who want to do more and do it from a familiar,<br>consistent, single point of management. The IBM Systems Director interface.<br>These tools complement IBM Systems Director's capabilities and provide more<br>choice on how best to tackite the chailenge of managing IT assets.                                                                                                    |
| QLogic                                                                                               | Blade Network Technologies                                                                                                    |
| 5                                                                                                    | Configuration plug-in supporting BladeCenter and RackSwitch devices                                                                                                    |
| Either exciting or dull as dish water!                                                               | Cisco<br>→ Configuration plug-in for Cisco Nexus 4001I Switch Module<br>QLogic                                                                                                    |
| 8 of 33                                                                                              | Configuration plug-in supporting BladeCenter devices                                                                                                    |

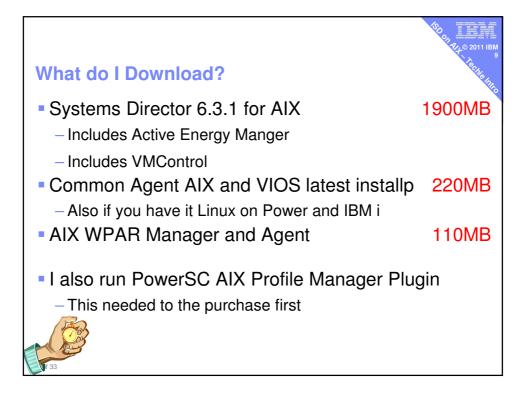

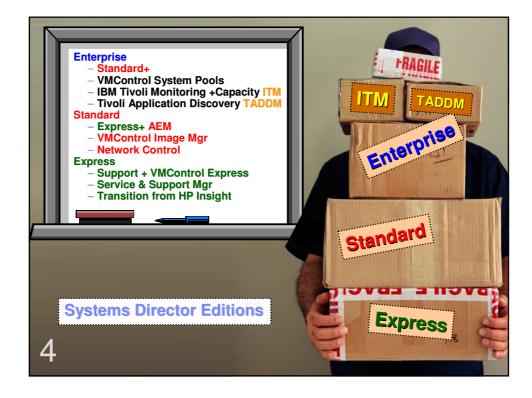

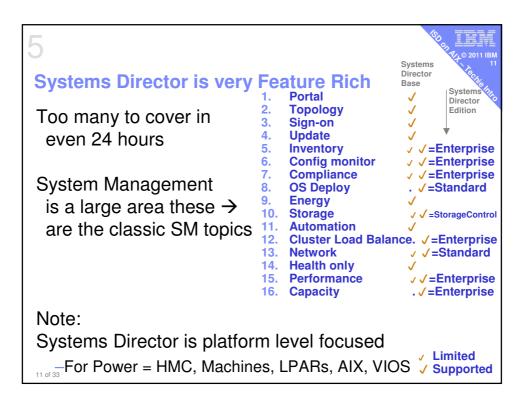

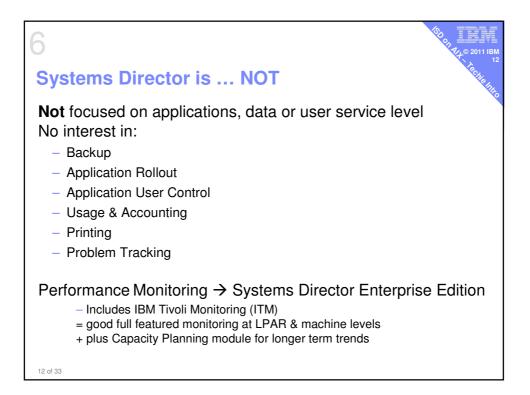

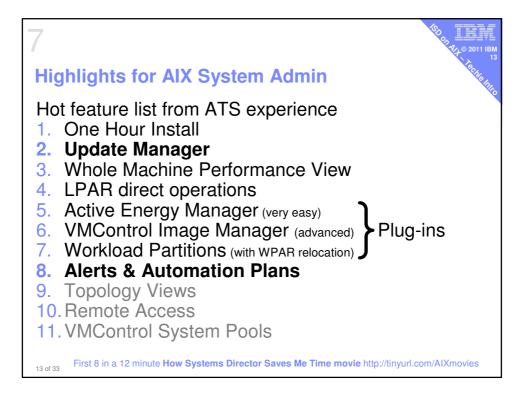

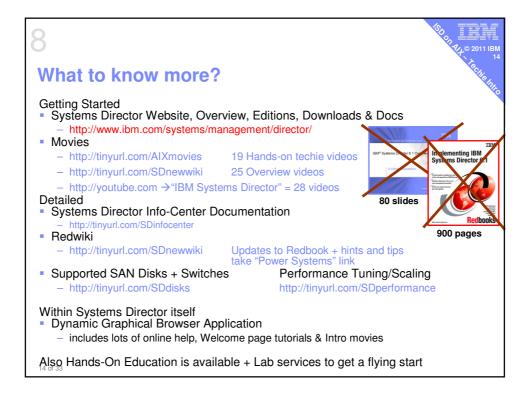

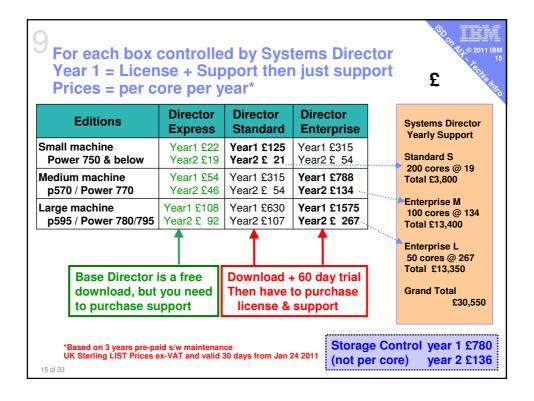

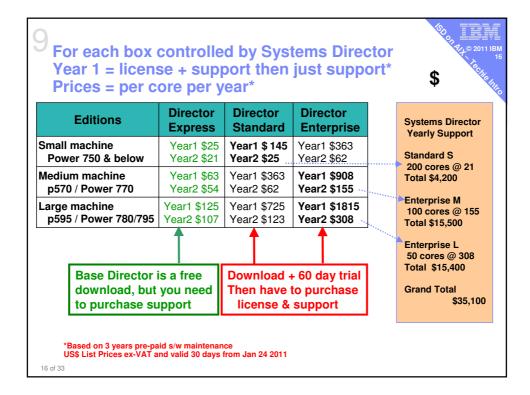

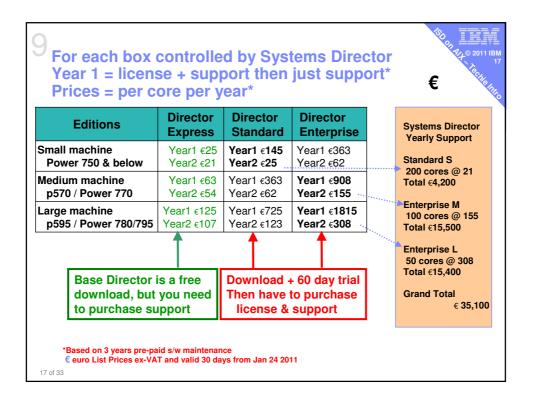

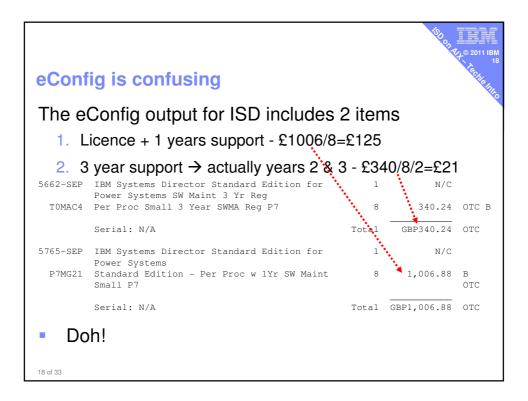

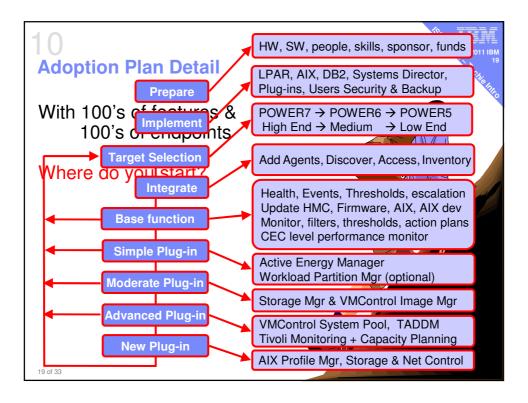

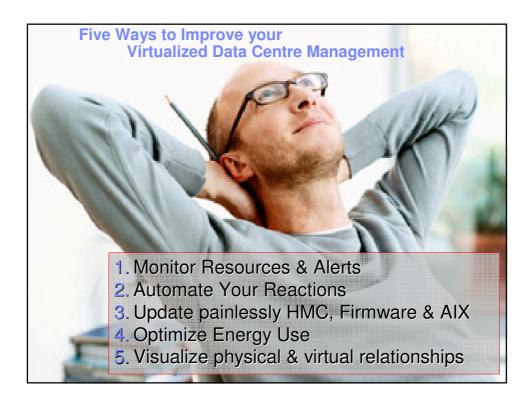

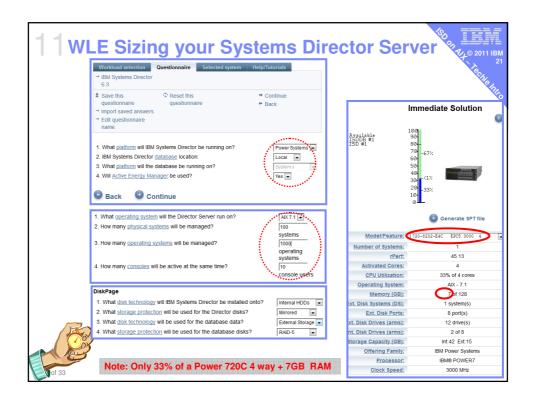

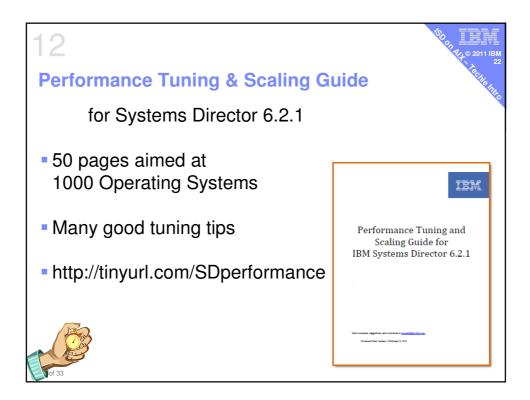

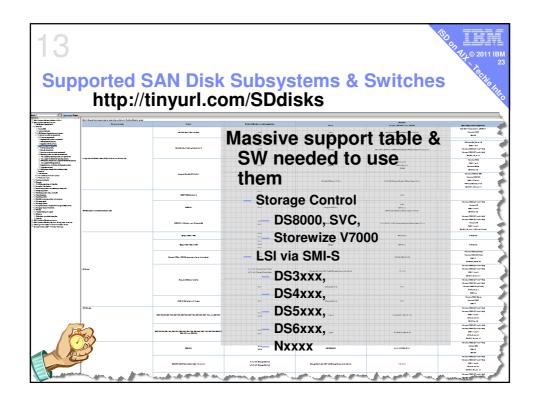

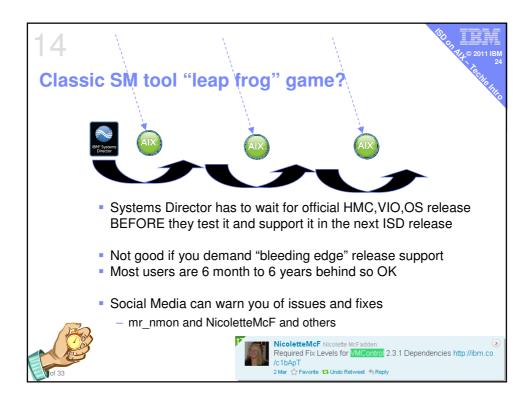

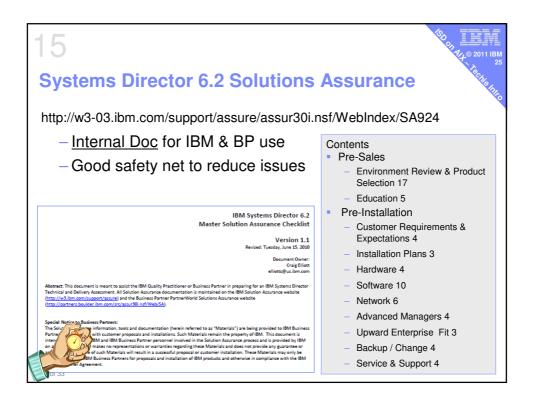

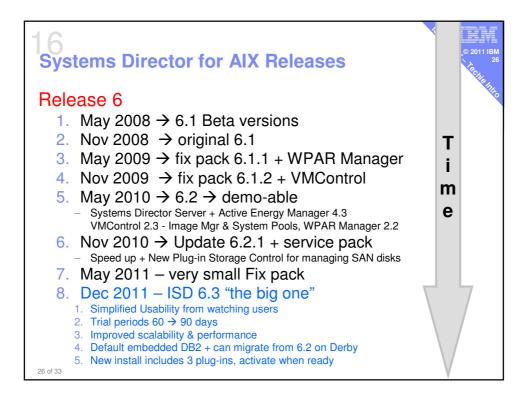

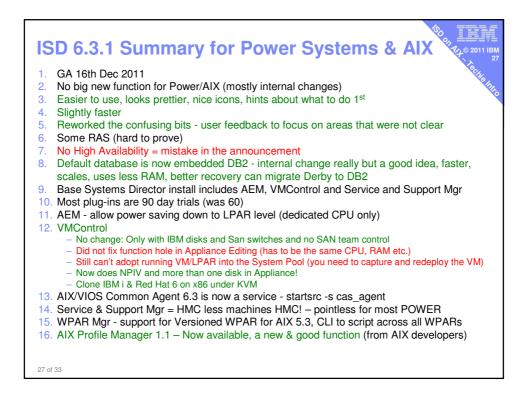

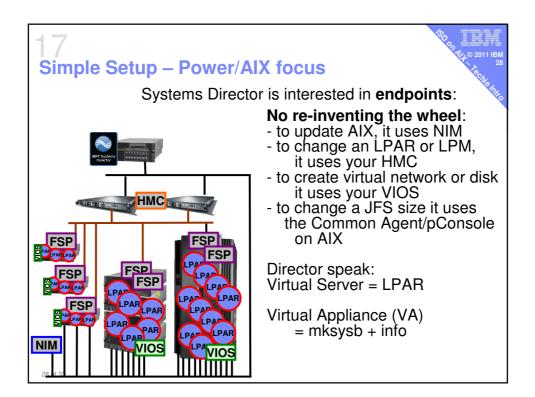

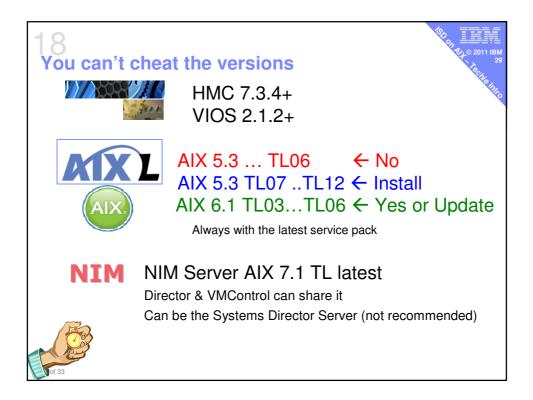

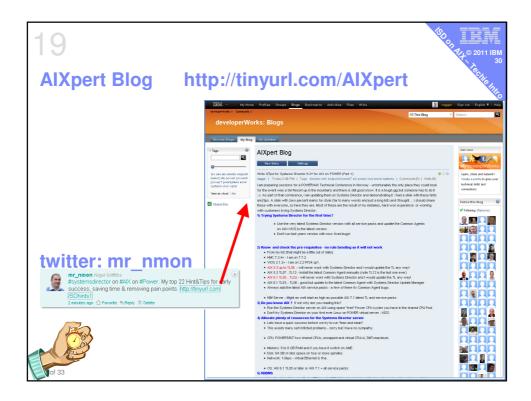

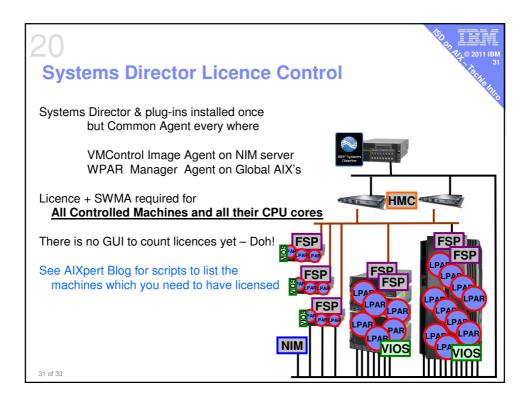

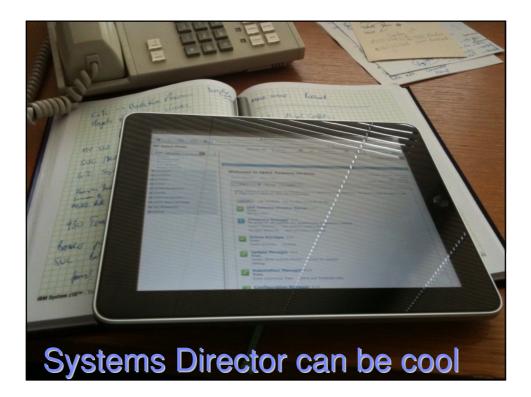